## ページ内の検索方法 (グーグルChromeの場合) のこのマークをクリックします

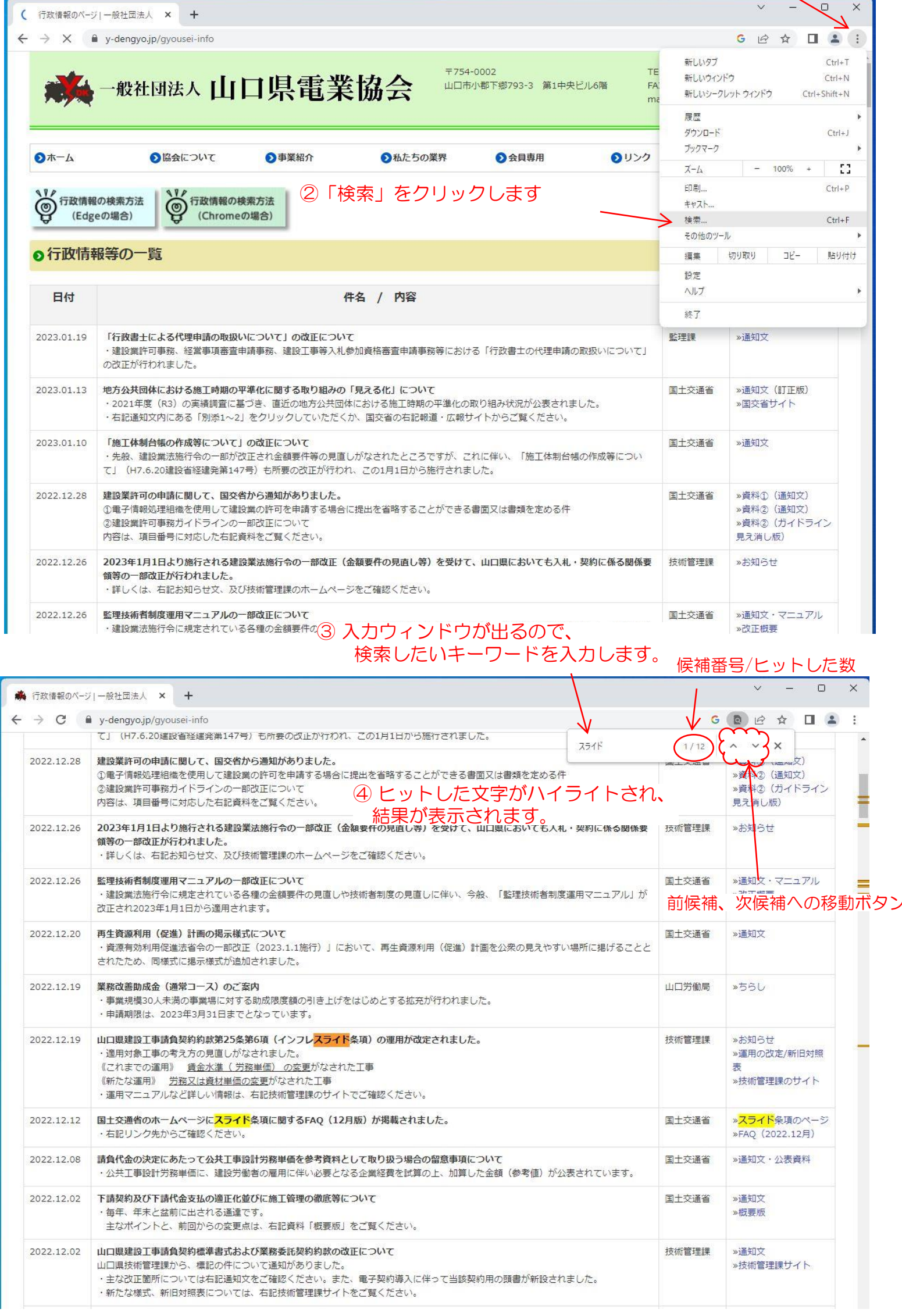